# <span id="page-0-0"></span>Multiple Linear Regression

Nate Wells

Math 141, 4/30/21

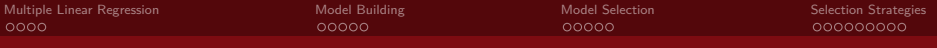

# **Outline**

In this lecture, we will. . .

- Quantify variance in a linear model using the correlation coefficient
- Discuss metrics for selecting the "best" model
- Describe the forward-selection and backward-elimination procedures for model selection

# Section 1

# <span id="page-2-0"></span>[Multiple Linear Regression](#page-2-0)

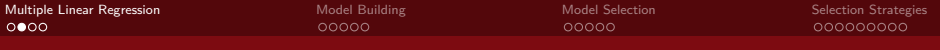

# Multiple Regression Model

In a **multiple linear regression model** (MLR), we express the response variable Y as a linear combination of k explanatory variables  $X_1, X_2, \ldots, X_k$ :

$$
\hat{Y} = \beta_0 + \beta_1 \cdot X_1 + \beta_2 \cdot X_2 + \cdots + \beta_k \cdot X_k
$$

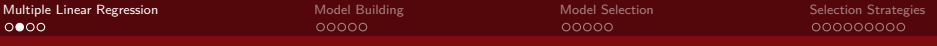

#### Multiple Regression Model

In a **multiple linear regression model** (MLR), we express the response variable Y as a linear combination of k explanatory variables  $X_1, X_2, \ldots, X_k$ :

$$
\hat{Y} = \beta_0 + \beta_1 \cdot X_1 + \beta_2 \cdot X_2 + \cdots + \beta_k \cdot X_k
$$

We use the following R code to fit and summarize a linear model:  $mod < -lm(Y - X1 + X2 + X3$ , data = my data)

**get\_regression\_table**(mod)

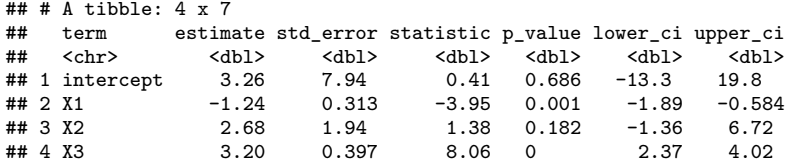

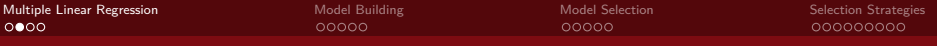

#### Multiple Regression Model

In a **multiple linear regression model** (MLR), we express the response variable Y as a linear combination of k explanatory variables  $X_1, X_2, \ldots, X_k$ :

$$
\hat{Y} = \beta_0 + \beta_1 \cdot X_1 + \beta_2 \cdot X_2 + \cdots + \beta_k \cdot X_k
$$

We use the following R code to fit and summarize a linear model:  $mod < -lm(Y - X1 + X2 + X3$ , data = my data) **get\_regression\_table**(mod)

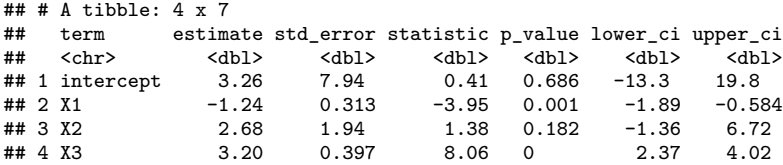

• Which gives us our linear regression formula:

 $\hat{Y} = 3.26 - 1.24 \cdot X_1 + 2.68 \cdot X_2 + 3.2 \cdot X_3$ 

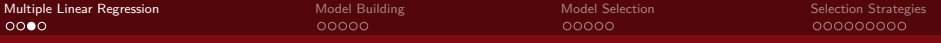

For SLR, we used the correlation coefficient  $R$  to assess model strength.

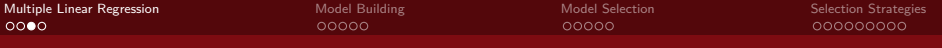

For SLR, we used the correlation coefficient  $R$  to assess model strength.

 $\bullet$  The value  $R^2$  has utility too! It represents the percentage of variability in values of the response variable just due to variability in explanatory variable.

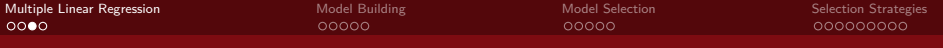

For SLR, we used the correlation coefficient  $R$  to assess model strength.

- $\bullet$  The value  $R^2$  has utility too! It represents the percentage of variability in values of the response variable just due to variability in explanatory variable.
	- $\bullet\,$  If  $R\approx\pm1,$  then  $R^2\approx 1$ : nearly all the variability in response is due to variability in the explanatory variable.

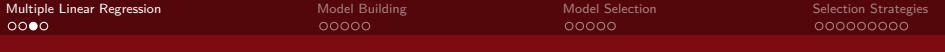

For SLR, we used the correlation coefficient  $R$  to assess model strength.

- $\bullet$  The value  $R^2$  has utility too! It represents the percentage of variability in values of the response variable just due to variability in explanatory variable.
	- $\bullet\,$  If  $R\approx\pm1,$  then  $R^2\approx 1$ : nearly all the variability in response is due to variability in the explanatory variable.

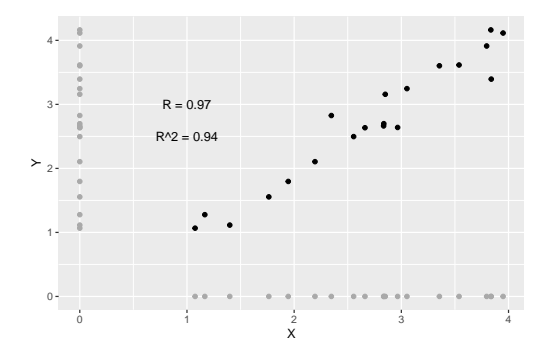

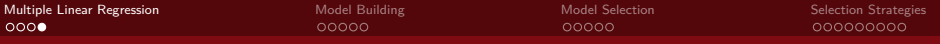

We can also compute  $R^2$  for MLR. In particular,

$$
R^{2} = 1 - \frac{\text{variability in residuals}}{\text{variability in outcomes}} = 1 - \frac{\text{Var}(\mathbf{e}_{i})}{\text{Var}(y_{i})}
$$

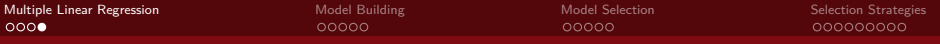

We can also compute  $R^2$  for MLR. In particular,

$$
R^{2} = 1 - \frac{\text{variability in residuals}}{\text{variability in outcomes}} = 1 - \frac{\text{Var}(\mathbf{e}_{i})}{\text{Var}(y_{i})}
$$

• Usually, we use software to compute

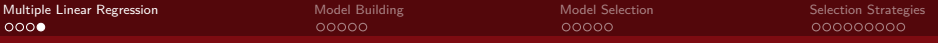

We can also compute  $R^2$  for MLR. In particular,

$$
R^{2} = 1 - \frac{\text{variability in residuals}}{\text{variability in outcomes}} = 1 - \frac{\text{Var}(\mathbf{e}_{i})}{\text{Var}(y_{i})}
$$

• Usually, we use software to compute mod<-**lm**(Y **~** X1 **+** X2 **+** X3, data = my\_data) **get\_regression\_summaries**(mod)

 $# # # A tibble: 1 x 9$ <br> $# # r sound adj r$ ## r\_squared adj\_r\_squared mse rmse sigma statistic p\_value df nobs ## <dbl> <dbl> <dbl> <dbl> <dbl> <dbl> <dbl> <dbl> <dbl>  $0.798$  0.769 17.0 4.13 4.50 27.6

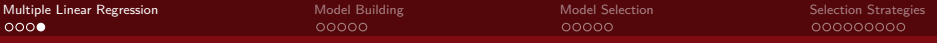

We can also compute  $R^2$  for MLR. In particular,

$$
R^{2} = 1 - \frac{\text{variability in residuals}}{\text{variability in outcomes}} = 1 - \frac{\text{Var}(\mathbf{e}_{i})}{\text{Var}(y_{i})}
$$

• Usually, we use software to compute mod<-**lm**(Y **~** X1 **+** X2 **+** X3, data = my\_data) **get\_regression\_summaries**(mod)

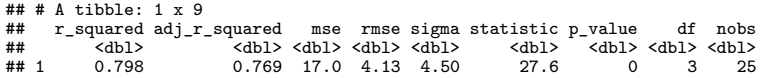

• But it turns out this formula gives a **biased** estimate of the variability in the population explained by the model.

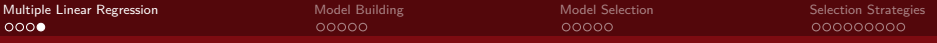

We can also compute  $R^2$  for MLR. In particular,

$$
R^{2} = 1 - \frac{\text{variability in residuals}}{\text{variability in outcomes}} = 1 - \frac{\text{Var}(\mathbf{e}_{i})}{\text{Var}(y_{i})}
$$

• Usually, we use software to compute mod<-**lm**(Y **~** X1 **+** X2 **+** X3, data = my\_data) **get\_regression\_summaries**(mod)

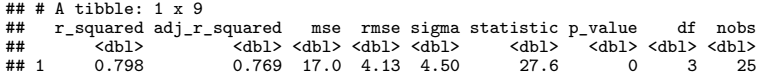

- But it turns out this formula gives a **biased** estimate of the variability in the population explained by the model.
- Instead, we use the adjusted  $R$ :

$$
R^2 = 1 - \frac{\text{Var}(e_i)}{\text{Var}(y_i)} \cdot \frac{n-1}{n-k-1}
$$

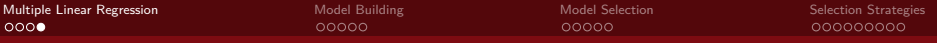

We can also compute  $R^2$  for MLR. In particular,

$$
R^{2} = 1 - \frac{\text{variability in residuals}}{\text{variability in outcomes}} = 1 - \frac{\text{Var}(\mathbf{e}_{i})}{\text{Var}(y_{i})}
$$

• Usually, we use software to compute mod<-**lm**(Y **~** X1 **+** X2 **+** X3, data = my\_data) **get\_regression\_summaries**(mod)

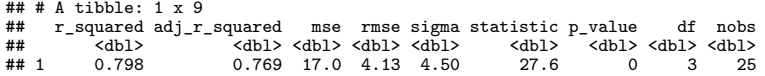

- But it turns out this formula gives a **biased** estimate of the variability in the population explained by the model.
- Instead, we use the adjusted  $R$ :

$$
R^{2} = 1 - \frac{\text{Var}(e_i)}{\text{Var}(y_i)} \cdot \frac{n-1}{n-k-1}
$$

 $\bullet$  This adjusted  $R^2$  is usually a bit smaller than  $R^2$ , and the difference decreases as  $n$ gets large.

# <span id="page-16-0"></span>Section 2

[Model Building](#page-16-0)

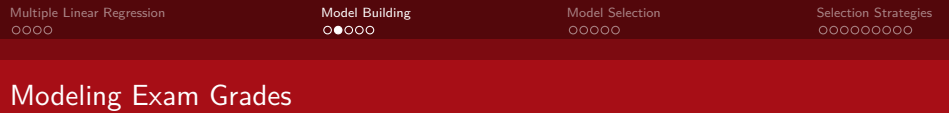

Suppose we want to fit a model that predicts final exam score  $Y$  as a function of 1st midterm score  $X_1$  and year in school  $X_2$ .

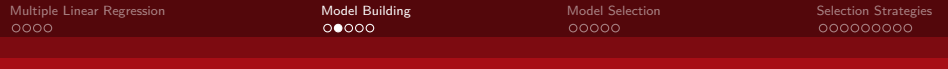

Suppose we want to fit a model that predicts final exam score  $Y$  as a function of 1st midterm score  $X_1$  and year in school  $X_2$ .

• Note that both Y and  $X_1$  are quantitative, but  $X_2$  is categorical with 4 levels (First-year, Sophomore, Junior, Senior).

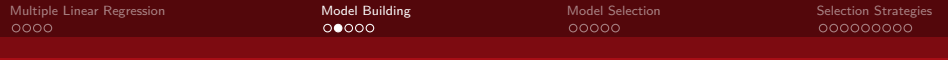

Suppose we want to fit a model that predicts final exam score  $Y$  as a function of 1st midterm score  $X_1$  and year in school  $X_2$ .

- Note that both Y and  $X_1$  are quantitative, but  $X_2$  is categorical with 4 levels (First-year, Sophomore, Junior, Senior).
- Let  $I_{\text{Sophomore}}, I_{\text{Junior}}, I_{\text{Senior}}$  be the indicator functions for the respective levels.

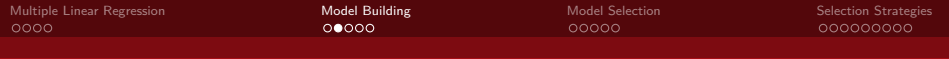

Suppose we want to fit a model that predicts final exam score  $Y$  as a function of 1st midterm score  $X_1$  and year in school  $X_2$ .

- Note that both Y and  $X_1$  are quantitative, but  $X_2$  is categorical with 4 levels (First-year, Sophomore, Junior, Senior).
- Let  $I_{\text{Sophomore}}, I_{\text{Junior}}, I_{\text{Senior}}$  be the indicator functions for the respective levels.
	- That is,  $I_{\text{Sophomore}}(x) = 1$  if the observation x is a first year, and 0 otherwise.

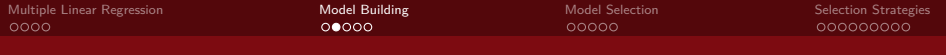

Suppose we want to fit a model that predicts final exam score  $Y$  as a function of 1st midterm score  $X_1$  and year in school  $X_2$ .

- Note that both Y and  $X_1$  are quantitative, but  $X_2$  is categorical with 4 levels (First-year, Sophomore, Junior, Senior).
- Let  $I_{\text{Sophomore}}, I_{\text{Junior}}, I_{\text{Senior}}$  be the indicator functions for the respective levels.
	- That is,  $I_{\text{Sophomore}}(x) = 1$  if the observation x is a first year, and 0 otherwise.
- An MLR model could be

 $\hat{Y} = 34.2 + 0.6 \cdot X_1 + 0.9 \cdot I_{\text{Sophomore}} - 3.6 \cdot I_{\text{Junior}} - 0.6 \cdot I_{\text{Senior}}$ 

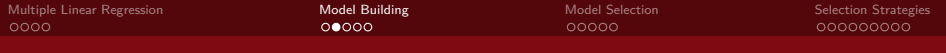

Suppose we want to fit a model that predicts final exam score  $Y$  as a function of 1st midterm score  $X_1$  and year in school  $X_2$ .

- Note that both Y and  $X_1$  are quantitative, but  $X_2$  is categorical with 4 levels (First-year, Sophomore, Junior, Senior).
- Let  $I_{\text{Sophomore}}, I_{\text{Junior}}, I_{\text{Senior}}$  be the indicator functions for the respective levels.
	- That is,  $I_{\text{Sophomore}}(x) = 1$  if the observation x is a first year, and 0 otherwise.
- An MLR model could be

 $\hat{Y} = 34.2 + 0.6 \cdot X_1 + 0.9 \cdot I_{\text{Sophomore}} - 3.6 \cdot I_{\text{Junior}} - 0.6 \cdot I_{\text{Senior}}$ 

• To predict your final exam score, start with 34.2 points, add 60% of your 1st midterm score, and then add 0.9 points if you are a sophomore, subtract 3.6 points if you are a junior, or subtract 0.6 point if you are a senior.

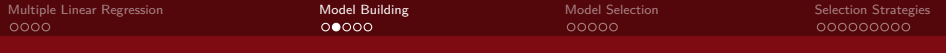

Suppose we want to fit a model that predicts final exam score  $Y$  as a function of 1st midterm score  $X_1$  and year in school  $X_2$ .

- Note that both Y and  $X_1$  are quantitative, but  $X_2$  is categorical with 4 levels (First-year, Sophomore, Junior, Senior).
- Let  $I_{\text{Sophomore}}, I_{\text{Junior}}, I_{\text{Senior}}$  be the indicator functions for the respective levels.
	- That is,  $I_{\text{Sophomore}}(x) = 1$  if the observation x is a first year, and 0 otherwise.
- An MLR model could be

 $\hat{Y} = 34.2 + 0.6 \cdot X_1 + 0.9 \cdot I_{\text{Sophomore}} - 3.6 \cdot I_{\text{Junior}} - 0.6 \cdot I_{\text{Senior}}$ 

- To predict your final exam score, start with 34.2 points, add 60% of your 1st midterm score, and then add 0.9 points if you are a sophomore, subtract 3.6 points if you are a junior, or subtract 0.6 point if you are a senior.
- Why no indicator for first-years?

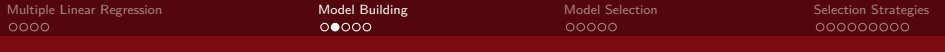

Suppose we want to fit a model that predicts final exam score  $Y$  as a function of 1st midterm score  $X_1$  and year in school  $X_2$ .

- Note that both Y and  $X_1$  are quantitative, but  $X_2$  is categorical with 4 levels (First-year, Sophomore, Junior, Senior).
- Let  $I_{\text{Sophomore}}, I_{\text{Junior}}, I_{\text{Senior}}$  be the indicator functions for the respective levels.
	- That is,  $I_{\text{Sophomore}}(x) = 1$  if the observation x is a first year, and 0 otherwise.
- An MLR model could be

 $\hat{Y} = 34.2 + 0.6 \cdot X_1 + 0.9 \cdot I_{\text{Sophomore}} - 3.6 \cdot I_{\text{Junior}} - 0.6 \cdot I_{\text{Senior}}$ 

- To predict your final exam score, start with 34.2 points, add 60% of your 1st midterm score, and then add 0.9 points if you are a sophomore, subtract 3.6 points if you are a junior, or subtract 0.6 point if you are a senior.
- Why no indicator for first-years?
	- If you aren't a sophomore, junior, or senior, you must be a first-year.

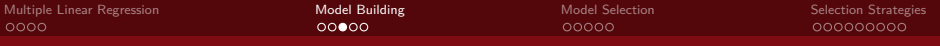

### Data Exploration

Midterm scores, Final score, and year are recorded for 50 (fictitious) intro stat students

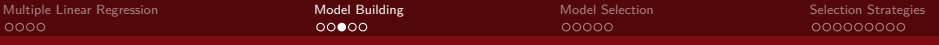

# Data Exploration

Midterm scores, Final score, and year are recorded for 50 (fictitious) intro stat students

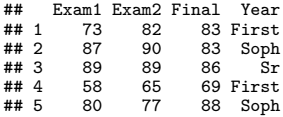

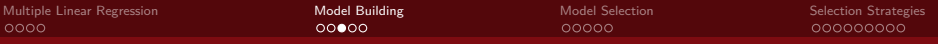

# Data Exploration

Midterm scores, Final score, and year are recorded for 50 (fictitious) intro stat students

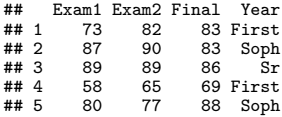

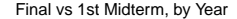

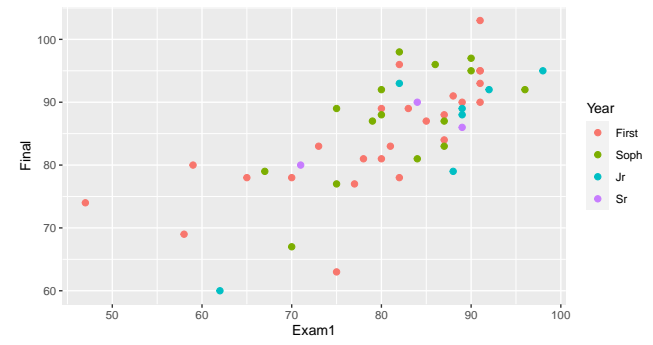

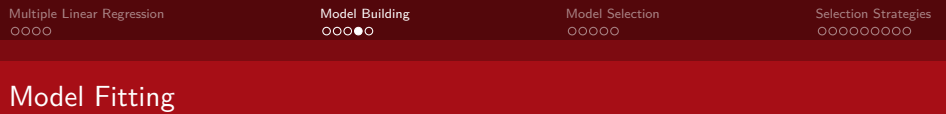

Using the lm function, we create a linear model for Final score as a function of 1st Midterm score and Year:

```
mod_mt_year<-lm(Final ~ Exam1 + Year, data = Grades)
```
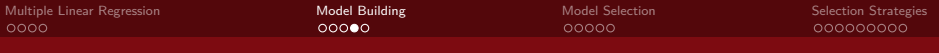

#### Model Fitting

Using the lm function, we create a linear model for Final score as a function of 1st Midterm score and Year:

```
mod_mt_year<-lm(Final ~ Exam1 + Year, data = Grades)
```
And we examine the model using the get\_regression\_table function

```
get_regression_table(mod_mt_year)
```
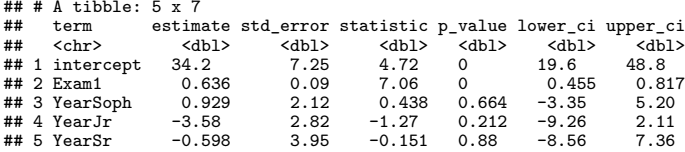

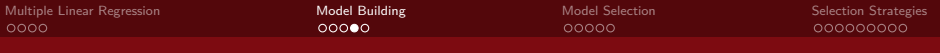

#### Model Fitting

Using the lm function, we create a linear model for Final score as a function of 1st Midterm score and Year:

```
mod_mt_year<-lm(Final ~ Exam1 + Year, data = Grades)
```
And we examine the model using the get\_regression\_table function

```
get_regression_table(mod_mt_year)
```
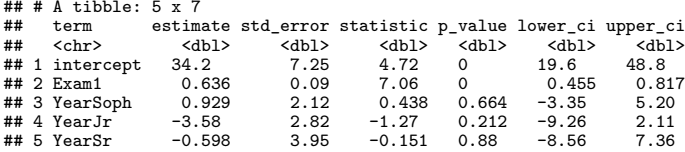

From the table, our regression equation is

$$
\hat{Y} = 34.2 + 0.6 \cdot X_1 + 0.9 \cdot I_{\rm{Sophomore}} - 3.6 \cdot I_{\rm{Junior}} - 0.6 \cdot I_{\rm{Senior}}
$$

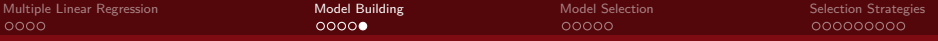

# Graph of Parallel Slopes Model

```
ggplot(Grades, aes( x = Exam1, y = Final, color = Year))+
geom_point()+
labs(title = "Parallel Slopes")+
geom_parallel_slopes(se = F) ### Note the different geom
```
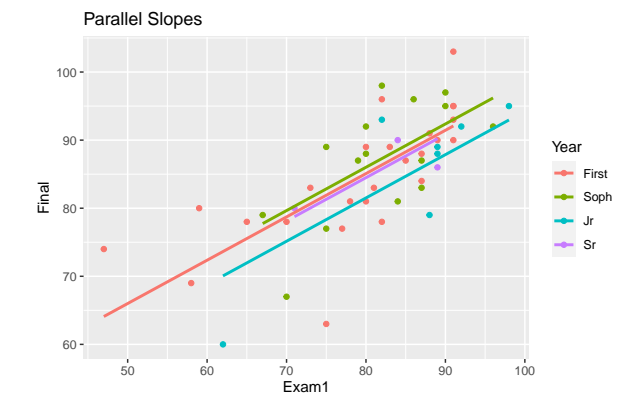

# <span id="page-32-0"></span>Section 3

[Model Selection](#page-32-0)

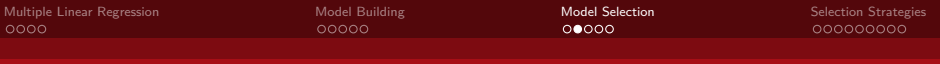

### Model Selection

Does knowing a students year in school really add significant predictive power to the model?

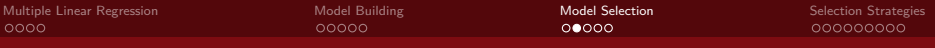

#### Model Selection

Does knowing a students year in school really add significant predictive power to the model?

```
get_regression_table(mod_mt_year)
```
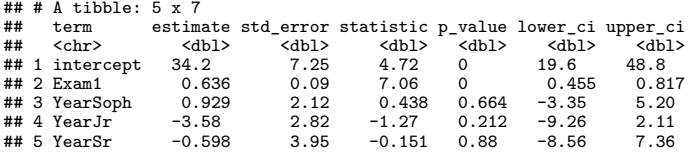

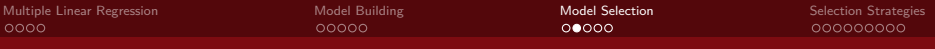

#### Model Selection

Does knowing a students year in school really add significant predictive power to the model?

```
get_regression_table(mod_mt_year)
```
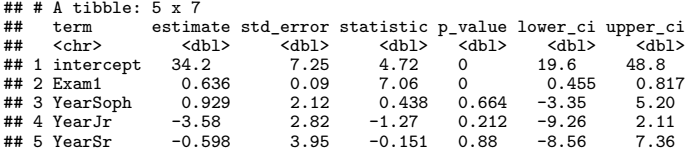

• In most cases, changing year in school changes exam score by less than 1 point.
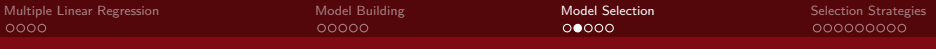

## Model Selection

Does knowing a students year in school really add significant predictive power to the model?

```
get_regression_table(mod_mt_year)
```
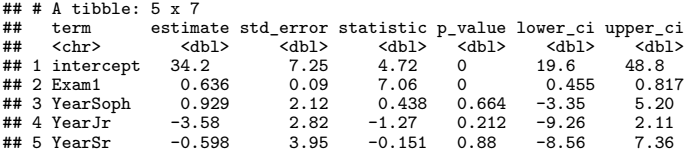

- In most cases, changing year in school changes exam score by less than 1 point.
- And for seniors, sample size should be a concern  $(n = 3)$

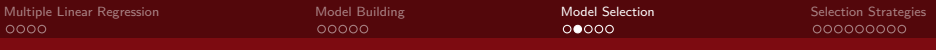

## Model Selection

Does knowing a students year in school really add significant predictive power to the model?

```
get_regression_table(mod_mt_year)
```
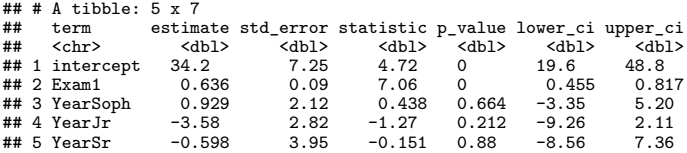

- In most cases, changing year in school changes exam score by less than 1 point.
- And for seniors, sample size should be a concern  $(n = 3)$
- Using a  $t$ -test against the null hypothesis that the true coefficient is  $0$ , we see that none of sophomore, junior or senior dummy variables are significant at the  $\alpha = 0.05$ level

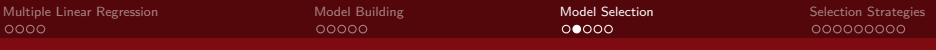

## Model Selection

Does knowing a students year in school really add significant predictive power to the model?

```
get_regression_table(mod_mt_year)
```
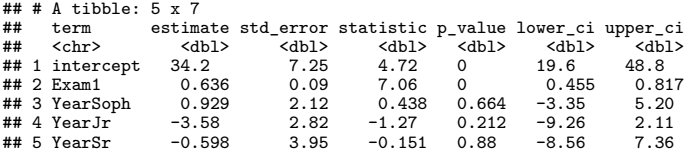

- In most cases, changing year in school changes exam score by less than 1 point.
- And for seniors, sample size should be a concern  $(n = 3)$
- Using a  $t$ -test against the null hypothesis that the true coefficient is  $0$ , we see that none of sophomore, junior or senior dummy variables are significant at the  $\alpha = 0.05$ level
	- It is plausible that there truly is no difference in scores between years, and any observed difference is just due to random chance.

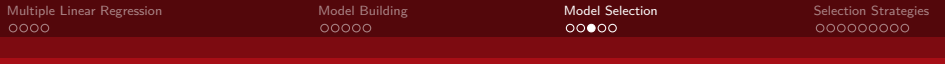

• On the other hand, we do have data on year in school, so why not use it?

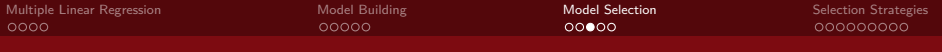

- On the other hand, we do have data on year in school, so why not use it?
- We also have data on 2nd exam, so why not include it as well?

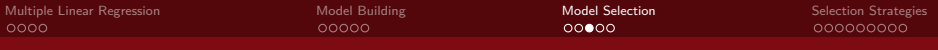

- On the other hand, we do have data on year in school, so why not use it?
- We also have data on 2nd exam, so why not include it as well?
- A regression model which includes all measured variables is called the **full model**

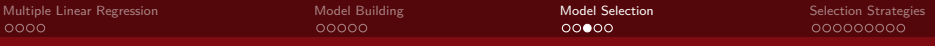

- On the other hand, we do have data on year in school, so why not use it?
- We also have data on 2nd exam, so why not include it as well?
- A regression model which includes all measured variables is called the **full model**

```
mod_full<-lm(Final ~ Exam1 + Exam2 + Year, data = Grades)
get_regression_table(mod_full)
```
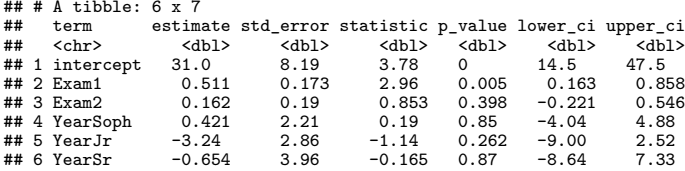

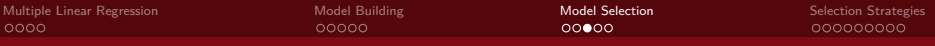

- On the other hand, we do have data on year in school, so why not use it?
- We also have data on 2nd exam, so why not include it as well?
- A regression model which includes all measured variables is called the **full model**

```
mod_full<-lm(Final ~ Exam1 + Exam2 + Year, data = Grades)
get_regression_table(mod_full)
```
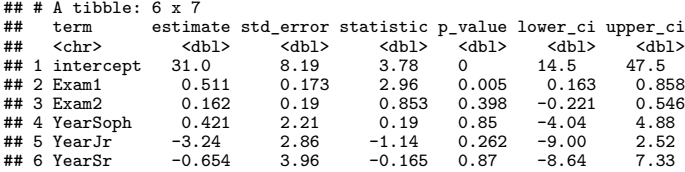

• Why don't we always use the full model?

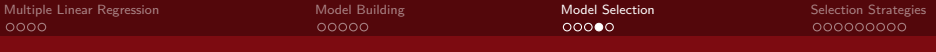

"Numquam ponenda est pluralitas sine necessitate."

Plurality must never be posited without necessity

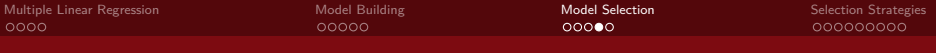

"Numquam ponenda est pluralitas sine necessitate."

Plurality must never be posited without necessity

— William of Ockham, c. 1300

• All else held equal, a simpler model makes better predictions.

"Numquam ponenda est pluralitas sine necessitate."

Plurality must never be posited without necessity

- All else held equal, a simpler model makes better predictions.
- Adding additional variables to a model increases the likelihood that the model fits to particular features of the sample, rather than general trends in the population.

"Numquam ponenda est pluralitas sine necessitate."

Plurality must never be posited without necessity

- All else held equal, a simpler model makes better predictions.
- Adding additional variables to a model increases the likelihood that the model fits to particular features of the sample, rather than general trends in the population.
- On the other hand, failing to include important variables may lead to missing relevant relations

"Numquam ponenda est pluralitas sine necessitate."

Plurality must never be posited without necessity

- All else held equal, a simpler model makes better predictions.
- Adding additional variables to a model increases the likelihood that the model fits to particular features of the sample, rather than general trends in the population.
- On the other hand, failing to include important variables may lead to missing relevant relations
- In statistical/machine learning, this is oft referred to as the *Bias-Variance trade-off*

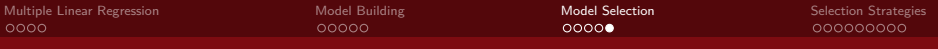

There are several numbers we can use to assess the strength of a model:

- **O** Individual p-values
- $2 R^2$
- **8** Residual standard errors
- **4** Overall model p-value
- **6** F-statistic from ANOVA
- $\bullet$  Adjusted  $R^2$

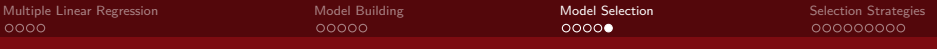

There are several numbers we can use to assess the strength of a model:

- **O** Individual p-values
- $2 R^2$
- **8** Residual standard errors
- **4** Overall model p-value
- **6** F-statistic from ANOVA
- $\bullet$  Adjusted  $R^2$

Some numbers lead to decreased Bias at the cost of increased Variance. Others do the opposite. Some are relatively balanced.

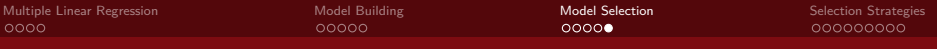

There are several numbers we can use to assess the strength of a model:

- **1** Individual p-values
- $2 R^2$
- **8** Residual standard errors
- **4** Overall model p-value
- **6** F-statistic from ANOVA
- $\bullet$  Adjusted  $R^2$

Some numbers lead to decreased Bias at the cost of increased Variance. Others do the opposite. Some are relatively balanced.

• Choices are usually discipline specific, and the particular trade-offs are discussed in advanced statistics and statistical learning courses (like Math 243!)

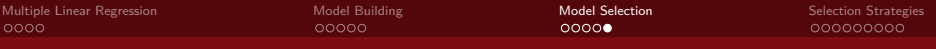

There are several numbers we can use to assess the strength of a model:

- **1** Individual p-values
- $2 R^2$
- **8** Residual standard errors
- **4** Overall model p-value
- **6** F-statistic from ANOVA
- $\bullet$  Adjusted  $R^2$

Some numbers lead to decreased Bias at the cost of increased Variance. Others do the opposite. Some are relatively balanced.

• Choices are usually discipline specific, and the particular trade-offs are discussed in advanced statistics and statistical learning courses (like Math 243!)

We'll focus on individual P-values and adjusted  $R^2$ 

# <span id="page-53-0"></span>Section 4

# [Selection Strategies](#page-53-0)

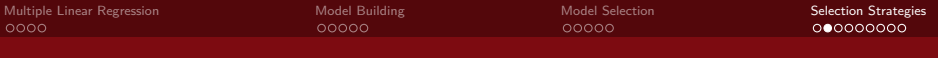

# Backward-Elimination

• One of the most common model selection techniques is **backward-elimination**:

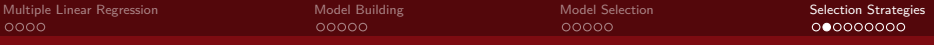

#### Backward-Elimination

- One of the most common model selection techniques is **backward-elimination**:
	- Begin with the full model (with all predictors)
	- Eliminate the predictor with greatest p-value larger than desired significance level
	- Refit the model with remaining predictors and repeat until all are significant

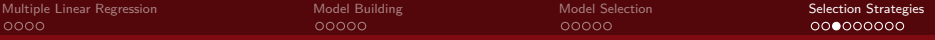

```
mod_full<-lm(Final ~ Exam1 + Exam2 + Year, data = Grades)
get_regression_table(mod_full)
```
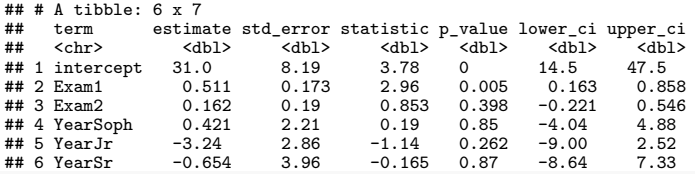

```
get_regression_summaries(mod_full)
```
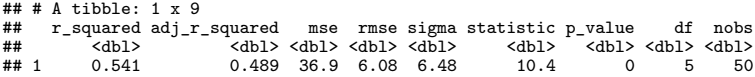

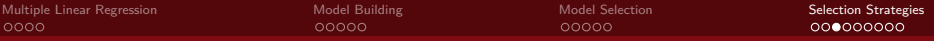

```
mod_full<-lm(Final ~ Exam1 + Exam2 + Year, data = Grades)
get_regression_table(mod_full)
```
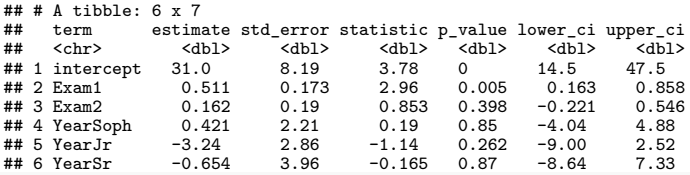

```
get_regression_summaries(mod_full)
```
 $# # # A tibble: 1 x 9$ <br> $# # r sound adj r$ r squared adj r squared mse rmse sigma statistic p\_value df nobs ## <dbl> <dbl> <dbl> <dbl> <dbl> <dbl> <dbl> <dbl> <dbl>  $0.489$   $36.9$  6.08 6.48 10.4

• The p-values for each year dummy variable are larger than 0.05, so we eliminate year from our model.

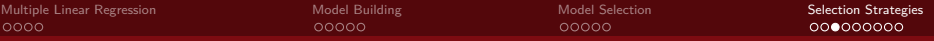

```
mod_full<-lm(Final ~ Exam1 + Exam2 + Year, data = Grades)
get_regression_table(mod_full)
```
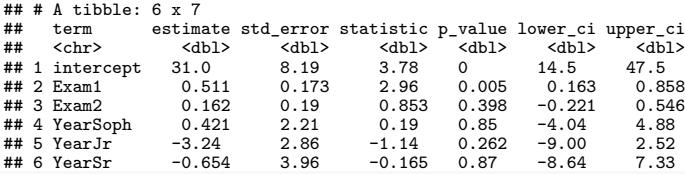

```
get_regression_summaries(mod_full)
```
 $## # A + i h h l e \cdot 1 \cdot g$ 

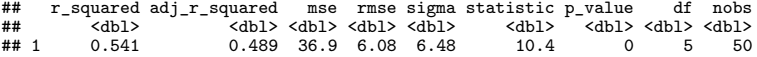

- The p-values for each year dummy variable are larger than 0.05, so we eliminate year from our model.
	- Note: Including categorical variables is "all-or-nothing"; either we include all levels of the variable or we include none. If at least 1 level is significant, we'll leave all in the model.

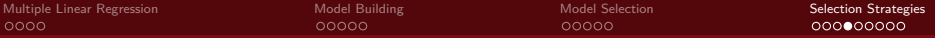

Let's fit with just the 2 exam scores:

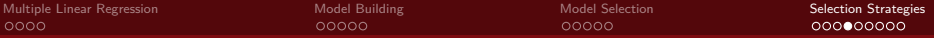

```
Let's fit with just the 2 exam scores:
```

```
mod_no_year<-lm(Final ~ Exam1 + Exam2 , data = Grades)
get_regression_table(mod_no_year)
```
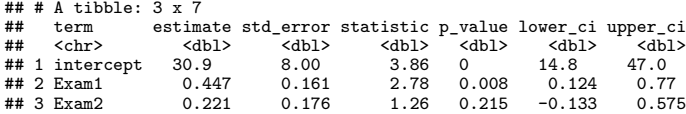

• Note that the estimates changed in the reduced model.

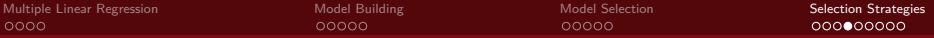

```
Let's fit with just the 2 exam scores:
mod_no_year<-lm(Final ~ Exam1 + Exam2 , data = Grades)
get_regression_table(mod_no_year)
```
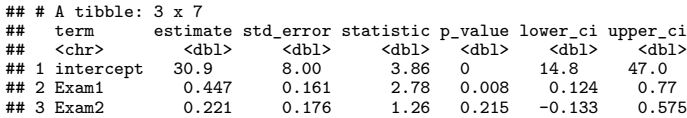

- Note that the estimates changed in the reduced model.
- The p-values for the Exam2 variable is larger than 0.05, so we eliminate Exam2

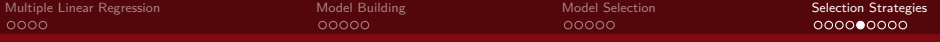

• But before we create a new model, let's consider  $R^2$ :

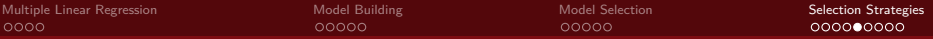

```
• But before we create a new model, let's consider R^2:
get_regression_summaries(mod_full)
```
 $\#$   $\#$   $\#$  A tibble: 1 x 9 ## r\_squared adj\_r\_squared mse rmse sigma statistic p\_value df nobs ## <dbl> <dbl> <dbl> <dbl> <dbl> <dbl> <dbl> <dbl> <dbl>  $0.489$   $36.9$   $6.08$   $6.48$   $10.4$ **get\_regression\_summaries**(mod\_no\_year)

 $# # # A tibble: 1 x 9$ <br> $# # r sound adj r$ ## r\_squared adj\_r\_squared mse rmse sigma statistic p\_value df nobs ## <dbl> <dbl> <dbl> <dbl> <dbl> <dbl> <dbl> <dbl> <dbl>  $0.525$   $0.505$  38.2 6.18 6.38

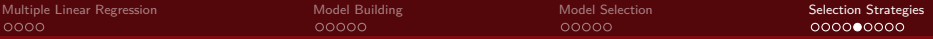

```
• But before we create a new model, let's consider R^2:
get_regression_summaries(mod_full)
```

```
\# \# \# A tibble: 1 x 9<br>\# \# \# \# squared adj r
## r_squared adj_r_squared mse rmse sigma statistic p_value df nobs
## <dbl> <dbl> <dbl> <dbl> <dbl> <dbl> <dbl> <dbl> <dbl>
                      0.489 36.9 6.08 6.48 10.4
get_regression_summaries(mod_no_year)
```

```
## # A tibble: 1 x 9<br>##   r squared adi r
## r_squared adj_r_squared mse rmse sigma statistic p_value df nobs
## <dbl> <dbl> <dbl> <dbl> <dbl> <dbl> <dbl> <dbl> <dbl>
                  0.505 38.2 6.18 6.38
```
 $\bullet$  Note that while  $R^2$  decreased from the full model to the reduced model, adjusted  $R^2$ actually increased!

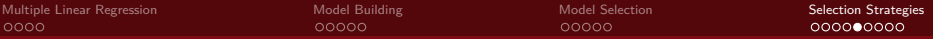

```
• But before we create a new model, let's consider R^2:
get_regression_summaries(mod_full)
```

```
# # # A tibble: 1 x 9<br># # r sumared adj r## r_squared adj_r_squared mse rmse sigma statistic p_value df nobs
## <dbl> <dbl> <dbl> <dbl> <dbl> <dbl> <dbl> <dbl> <dbl>
                      0.489 36.9 6.08 6.48
get_regression_summaries(mod_no_year)
```

```
\# \Delta tibble: 1 \forall 9
## r_squared adj_r_squared mse rmse sigma statistic p_value df nobs
## <dbl> <dbl> <dbl> <dbl> <dbl> <dbl> <dbl> <dbl> <dbl>
                   0.505 38.2 6.18 6.38
```
- $\bullet$  Note that while  $R^2$  decreased from the full model to the reduced model, adjusted  $R^2$ actually increased!
- Recall that adjusted  $R^2$  penalizes  $R^2$  by the number of variables in the model.

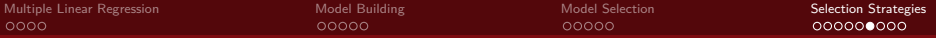

Let's fit the model with just Exam1

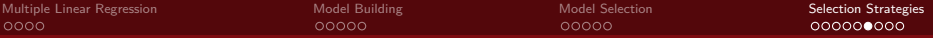

```
Let's fit the model with just Exam1
mod_exam1<-lm(Final ~ Exam1 , data = Grades)
get_regression_table(mod_exam1)
## # A tibble: 2 x 7
## term estimate std_error statistic p_value lower_ci upper_ci
                  % <abl> <dbl> <dbl> <dbl> <dbl> <dbl> <db</abl> <db/> <db/> <db/> <db/> <db/> <db/> <db/> <db/> <db/> <db/> <db/> <db/> </app> </app> </app> </app> </app> </app> </app> </app> </app> </app> </app </app </app </app </app </
## 1 intercept 35.5 7.14 4.97 0 21.2 49.9
## 2 Exam1 0.617 0.087 7.06 0 0.441 0.792
get_regression_summaries(mod_exam1)
## # A tibble: 1 x 9
## r_squared adj_r_squared mse rmse sigma statistic p_value df nobs
## <dbl> <dbl> <dbl> <dbl> <dbl> <dbl> <dbl> <dbl> <dbl>
                         0.499 39.5 6.29 6.42
```
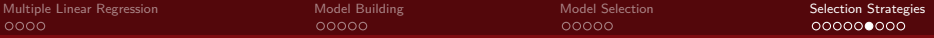

```
Let's fit the model with just Exam1
mod_exam1<-lm(Final ~ Exam1 , data = Grades)
get_regression_table(mod_exam1)
## # A tibble: 2 x 7
## term estimate std_error statistic p_value lower_ci upper_ci
                   % <abl> <dbl> <dbl> <dbl> <dbl> <dbl> <db</abl> <db/> <db/> <db/> <db/> <db/> <db/> <db/> <db/> <db/> <db/> <db/> <db/> </app> </app> </app> </app> </app> </app> </app> </app> </app> </app> </app </app </app </app </app </
## 1 intercept 35.5 7.14 4.97 0 21.2 49.9
## 2 Exam1 0.617 0.087 7.06 0 0.441 0.792
get_regression_summaries(mod_exam1)
# # # A <i>ti</i> bbl e: 1 x 9## r_squared adj_r_squared mse rmse sigma statistic p_value df nobs
## <dbl> <dbl> <dbl> <dbl> <dbl> <dbl> <dbl> <dbl> <dbl>
                          0.499 39.5 6.29 6.42
```
• All remaining variables are significant, so this is the model we use.

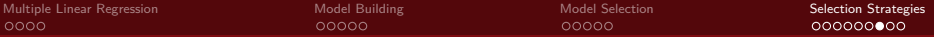

Out of curiosity, what would the model with Score  $\sim$  Exam2 look like?

```
mod_exam2<-lm(Final ~ Exam2 , data = Grades)
get_regression_table(mod_exam2)
```
## # A tibble: 2 x 7 ## term estimate std\_error statistic p\_value lower\_ci upper\_ci ## <chr> <dbl> <dbl> <dbl> <dbl> <dbl> <dbl> ## 1 intercept 32.9 8.51 3.86 0 15.8 50.0  $0.633$   $0.102$ 

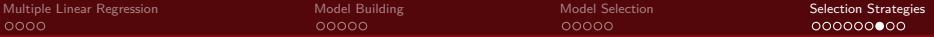

Out of curiosity, what would the model with Score  $\sim$  Exam2 look like?

```
mod_exam2<-lm(Final ~ Exam2 , data = Grades)
get_regression_table(mod_exam2)
```
 $# # # A tibble: 2 x 7$ <br> $# # * form 2 s t im$ ## term estimate std\_error statistic p\_value lower\_ci upper\_ci ## <chr> <dbl> <dbl> <dbl> <dbl> <dbl> <dbl> ## 1 intercept 32.9 8.51 3.86 0 15.8 50.0  $6.23$ **get\_regression\_table**(mod\_exam1)

 $# # # A tibble: 2 x 7$ <br> $# # * form 2 s t im$ ## term estimate std\_error statistic p\_value lower\_ci upper\_ci % <abl> <dbl> <dbl> <dbl> <dbl> <dbl> <db</abl> <db/> <db/> <db/> <db/> <db/> <db/> <db/> <db/> <db/> <db/> <db/> <db/> </app> </app> </app> </app> </app> </app> </app> </app> </app> </app> </app </app </app </app </app </ ## 1 intercept 35.5 7.14 4.97 0 21.2 49.9  $0.087$   $7.06$ 

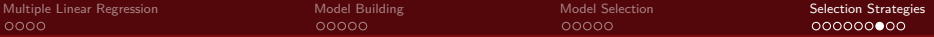

Out of curiosity, what would the model with Score  $\sim$  Exam2 look like?

```
mod_exam2<-lm(Final ~ Exam2 , data = Grades)
get_regression_table(mod_exam2)
```
 $# # # A tibble: 2 x 7$ <br> $# # * form 2 s t im$ ## term estimate std\_error statistic p\_value lower\_ci upper\_ci ## <chr> <dbl> <dbl> <dbl> <dbl> <dbl> <dbl> ## 1 intercept 32.9 8.51 3.86 0 15.8 50.0  $6.23$ **get\_regression\_table**(mod\_exam1)

 $# # # A tibble: 2 x 7$ <br> $# # * form 2 s t im$ ## term estimate std\_error statistic p\_value lower\_ci upper\_ci % <abl> <dbl> <dbl> <dbl> <dbl> <dbl> <db</abl> <db/> <db/> <db/> <db/> <db/> <db/> <db/> <db/> <db/> <db/> <db/> <db/> </app> </app> </app> </app> </app> </app> </app> </app> </app> </app> </app </app </app </app </app </ ## 1 intercept 35.5 7.14 4.97 0 21.2 49.9  $0.087$   $7.06$
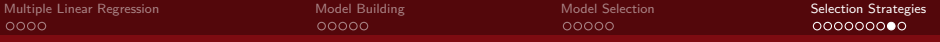

• Why eliminate Exam 2 if it is a significant predictor of Final score?

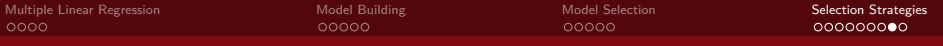

- Why eliminate Exam 2 if it is a significant predictor of Final score?
	- While each exam, on its own, is a good predictor of the final score, but if exam1 is already in the model, exam2 becomes unnecessary and redundant.

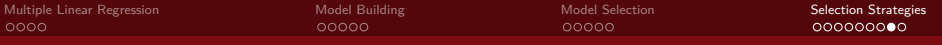

- Why eliminate Exam 2 if it is a significant predictor of Final score?
	- While each exam, on its own, is a good predictor of the final score, but if exam1 is already in the model, exam2 becomes unnecessary and redundant.

**get\_correlation**(data = Grades, Exam1 **~** Exam2)

## cor ## 1 0.84

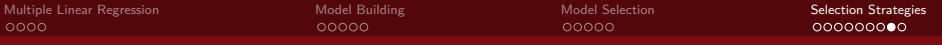

- Why eliminate Exam 2 if it is a significant predictor of Final score?
	- While each exam, on its own, is a good predictor of the final score, but if exam1 is already in the model, exam2 becomes unnecessary and redundant.

**get\_correlation**(data = Grades, Exam1 **~** Exam2)

## cor ## 1 0.84

• So which model should we go with?

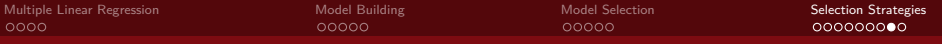

- Why eliminate Exam 2 if it is a significant predictor of Final score?
	- While each exam, on its own, is a good predictor of the final score, but if exam1 is already in the model, exam2 becomes unnecessary and redundant.

```
get_correlation(data = Grades, Exam1 ~ Exam2)
```
## cor ## 1 0.84

• So which model should we go with?

```
get_regression_summaries(mod_exam1)
```

```
## # A tibble: 1 x 9<br>##   r squared adi r
## r_squared adj_r_squared mse rmse sigma statistic p_value df nobs
## <dbl> <dbl> <dbl> <dbl> <dbl> <dbl> <dbl> <dbl> <dbl>
                      0.499 39.5 6.29 6.42
get_regression_summaries(mod_exam2)
```
## # A tibble: 1 x 9 ## r\_squared adj\_r\_squared mse rmse sigma statistic p\_value df nobs ## <dbl> <dbl> <dbl> <dbl> <dbl> <dbl> <dbl> <dbl> <dbl>  $0.435$   $44.5$  6.67 6.81

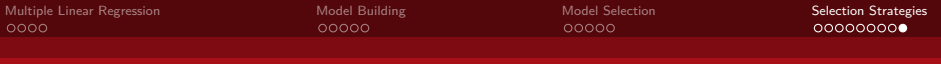

• The second most common model selection techniques is **forward-selection**:

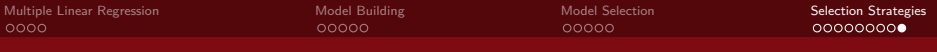

- The second most common model selection techniques is **forward-selection**:
	- Begin with a model with no predictors
	- For each possible predictor, create a model with that predictor added.
	- Pick the predictor model where the added predictor had the smallest significant p-value.
	- Repeat the previous 2 steps until no added predictors have significant p-values.

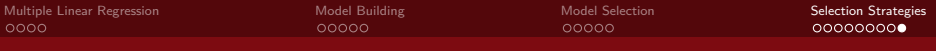

- The second most common model selection techniques is **forward-selection**:
	- Begin with a model with no predictors
	- For each possible predictor, create a model with that predictor added.
	- Pick the predictor model where the added predictor had the smallest significant p-value.
	- Repeat the previous 2 steps until no added predictors have significant p-values.
- There is no guarantee that forward-selection and backward-elimination will reach the same model.

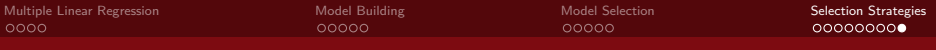

- The second most common model selection techniques is **forward-selection**:
	- Begin with a model with no predictors
	- For each possible predictor, create a model with that predictor added.
	- Pick the predictor model where the added predictor had the smallest significant p-value.
	- Repeat the previous 2 steps until no added predictors have significant p-values.
- There is no guarantee that forward-selection and backward-elimination will reach the same model.
- Usually, we just use one selection method. Since backward-elimination requires fewer steps, it is often used.